# Comment configurer Matomo dans le respect du RGPD?

## par Ronan Chardonneau

Durée: 45 minutes

## Menu du jour

- Présentation de l'intervenant
- Objectif de la conférence.
- Définition d'une solution en analyse d'audience.
- Définition d'une donnée personnelle.
- Exemption de consentement chez Matomo.
- Demande de consentement chez Matomo.
- Conclusion.

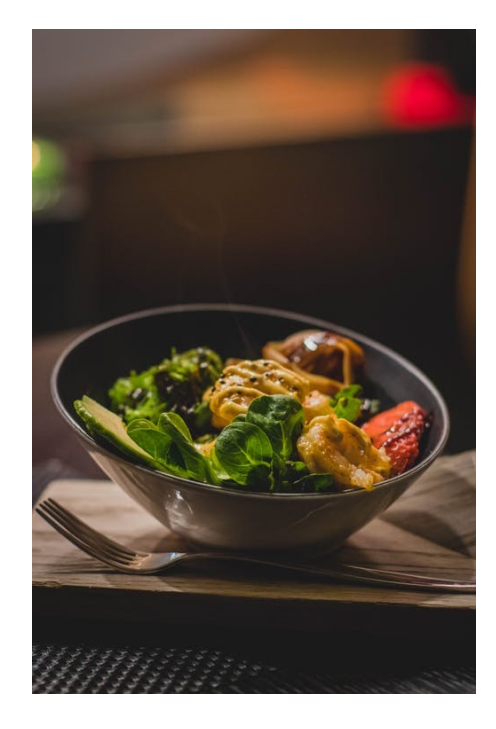

## A propos du conférencier

- Ronan Chardonneau.
- J'ai travaillé pour l'équipe Matomo/InnoCraft de 2017 à 2019 ou j'ai notamment travaillé sur la mise en place du RGPD chez Matomo.
- Formateur et consultant indépendant sur Matomo depuis 2010.
- Maître de conférences associé à l'IAE d'Angers en marketing digital depuis 2012.
- Expert international en logiciel libre auprès du MESRI.
- Créateur de https://floss-marketing-school.com.

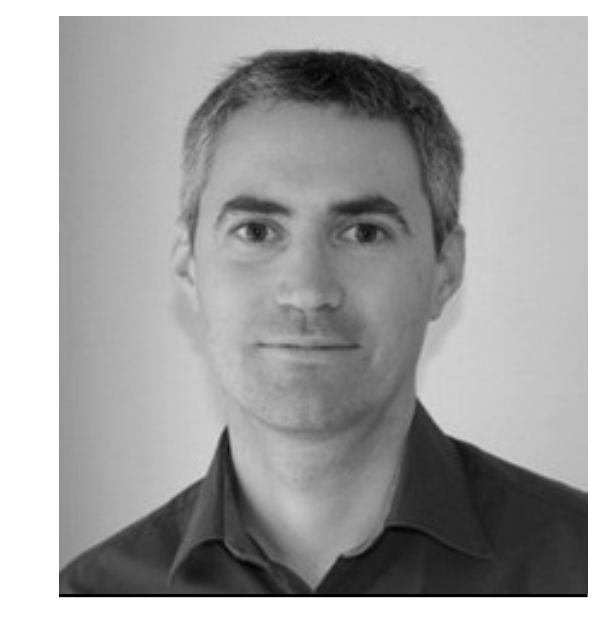

## Objectif de la conférence

Apprendre à mettre en conformité (exemption de consentement et demande de consentement) de manière concrète Matomo pour le RGPD en suivant les règles de la CNIL pour les éditeurs de solutions en analyse d'audience: https://www.cnil.fr/sites/default/files/atoms/files/formulaire\_programme\_daccomp agnement.odt

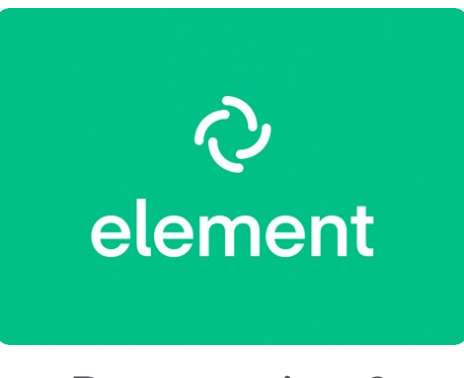

Des questions?

### Pré-requis pour suivre cette conférence

- Connaitre le RGPD
	- <https://eur-lex.europa.eu/legal-content/FR/TXT/?uri=CELEX%3A32016R0679>.
- Validation des connaissances via un MOOC, exemple: <https://www.cnil.fr/fr/le-mooc-latelier-rgpd-fait-peau-neuve>
- https://www.rug.nl/society-business/knowledge-and-learning/mooc/courses/ 2017/understanding-the-general-data-protection-regulation?lang=en

## Une solution en analyse d'audience? Késaco

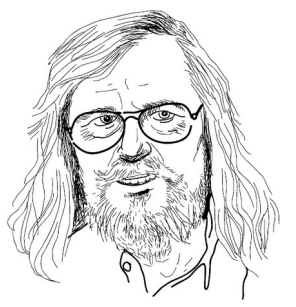

- Un SI / une base de données. C'est tout.
- Qui contient quoi? Des traces d'échanges entre deux ordinateurs (client/serveur). Par défaut, ces traces sont les données "classiques" issues des [requêtes HTTP](https://fr.wikipedia.org/wiki/Hypertext_Transfer_Protocol).
- Listé de manière propre cela donne: User IP address, Date and time of the request, Title of the page, URL, Referrer URL, Screen resolution, Main Language of the browser, User Agent of the browser...

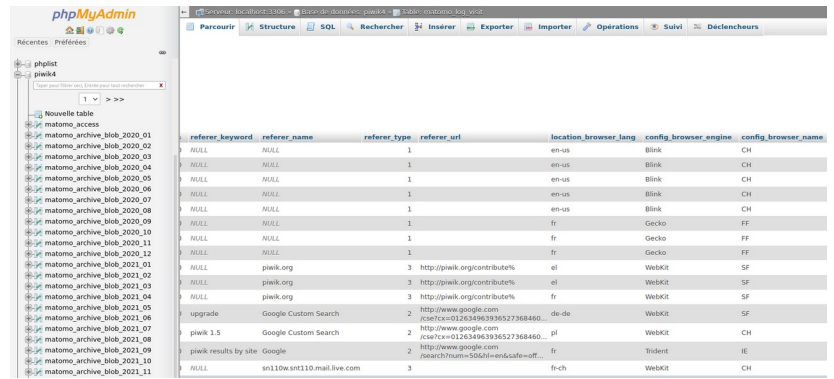

### Des données personnelles dans Matomo?

- En réalité uniquement si vous utilisez des codes spécifiques:
	- Plugins (intégration) déjà développés, exemple: intégration e-commerce.
	- Dimension personnalisées.
	- User ID.

– …

Ou que votre site est mal conçu, exemple: les noms et prénoms de vos utilisateurs apparaissent dans les urls.

# En France, l'application du RGPD se fait via l'autorité de la CNIL

## Que dit la CNIL?

- Vous ne collectez pas de données personnelles alors, vous pouvez bénéficier d'une exemption.
- Vous collectez des données personnelles alors vous devez obtenir le consentement des utilisateurs.
- Tout est directement sur le site de la CNIL: https://www.cnil.fr/fr/cookies-et-autrestraceurs

### Ha… la CNIL… l'instant troll du jour

**CNIL** <inforientation@cnil.fr>  $\lambda$  Ronan  $\bullet$ 

mar. 26 oct. 14:57 (il y a 3 jours)

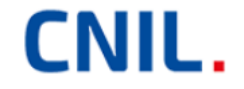

Boniour Monsieur Ronan Chardonneau.

Nous vous remercions de nous avoir contactés.

Je vous prie tout d'abord de bien vouloir excuser le caractère tardif de cette réponse. La CNIL est saisie d'un nombre toujours plus important de demandes, ce qui allonge nécessairement les délais de traitement.

Je vous informe que l'outil Matomo ne figure plus dans la liste de solutions ne nécessitant pas de consentement des internautes.

En effet, cet outil auparavant présent dans la liste, en a été retiré du fait de l'absence de mise en conformité aux nouvelles recommandations de la CNIL.

En l'état actuel, nous ne sommes pas en mesure de vous communiquer la date de réintégration de la solution Matomo au sein de la notre liste, qui dépendra de l'avancée de la conformité de Matomo Analytics aux critères de la CNIL.

# 1) L'exemption de consentement

https://www.cnil.fr/sites/default/files/atoms/files/matomo\_anal ytics - exemption - guide de configuration.pdf

## Mise en pratique.

## Que dit la CNIL?

- Vous ne collectez pas de données personnelles alors, vous pouvez bénéficier d'une exemption.
- Vous collectez des données personnelles alors vous devez obtenir le consentement des utilisateurs.
- Tout est directement sur le site de la CNIL: https://www.cnil.fr/fr/cookies-et-autrestraceurs

## 2) Le recueil de consentement

### Le recueil de consentement

- Solution de type tarte au citron pour le tracking traditionnel.
- Si tracking avancé, cela va alors nécessiter un tracking spécifique: https://developer.matomo.org/guides/tracking-consent

## Des questions???